## GOVERNMENT ENGINEERING COLLEGE, DAHOD (GUJARAT TECHNOLOGICAL UNIVERSITY) COMPUTER ENGINEERING B. E. SEMESTER: VI PRACTICAL LIST YEAR 2016

## **SUBJECT: WEB TECHNOLOGY (2160708)**

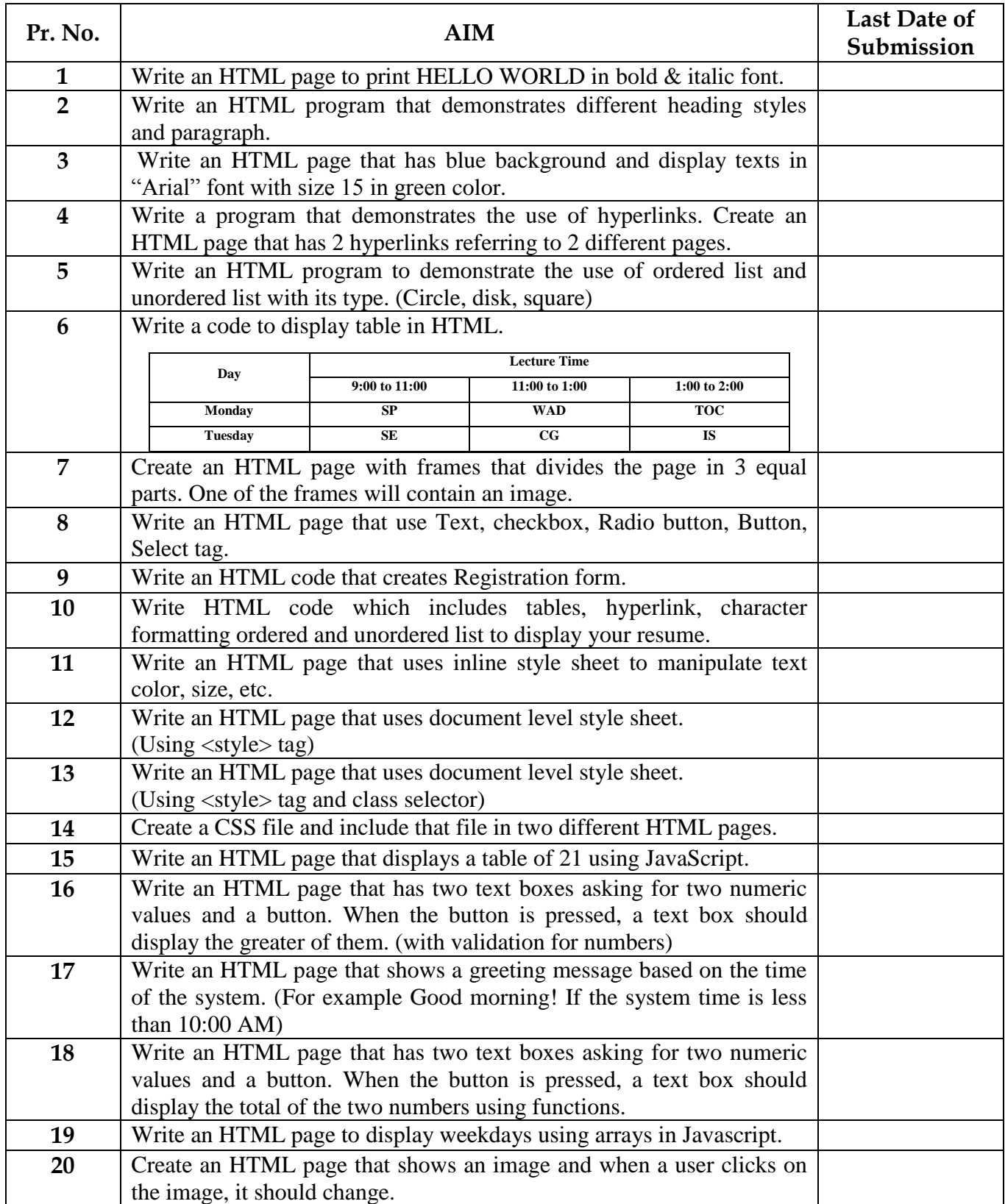

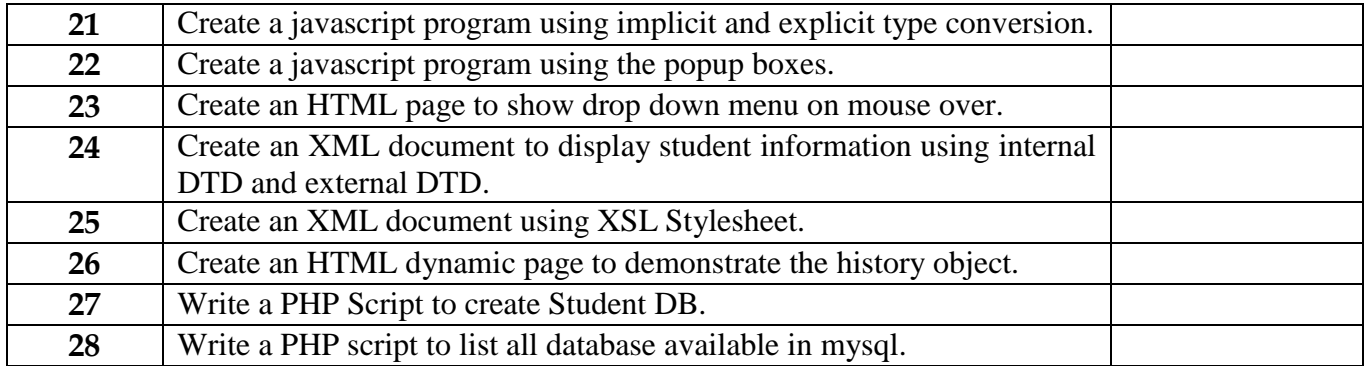